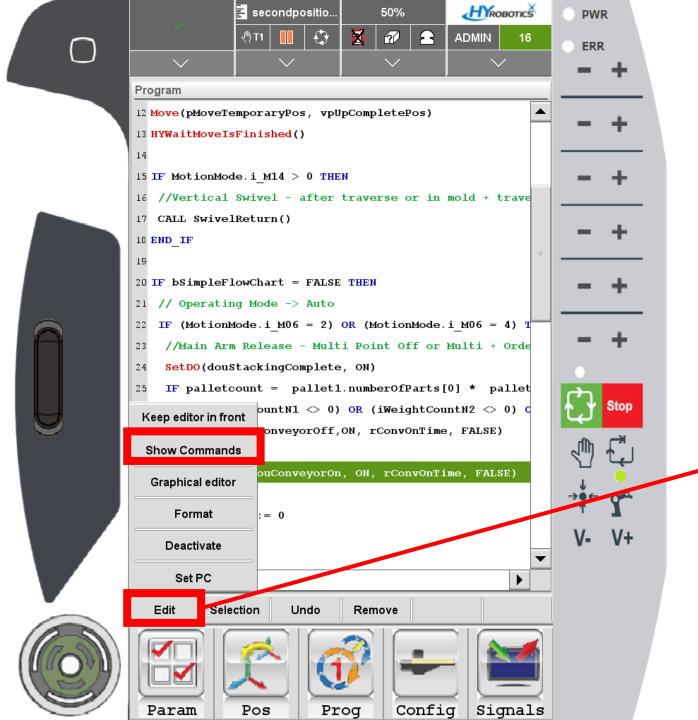

Edit – Show Commands

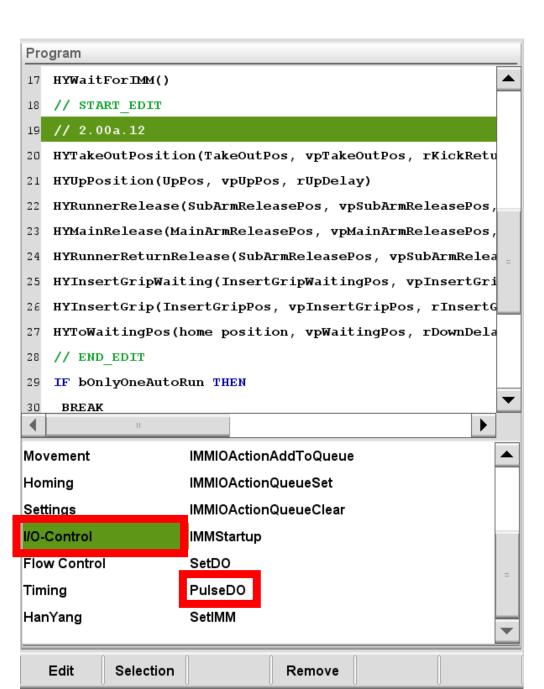

## I/O Control – Pulse DO

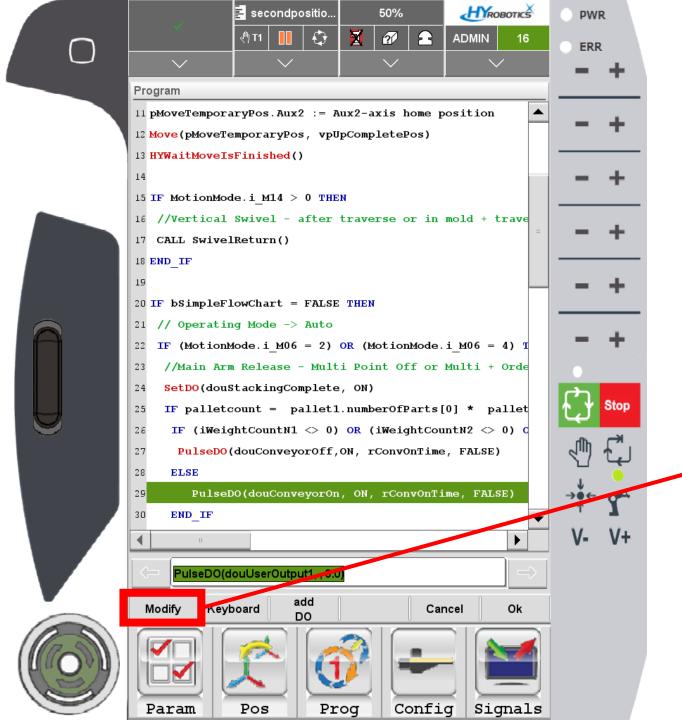

## Modify

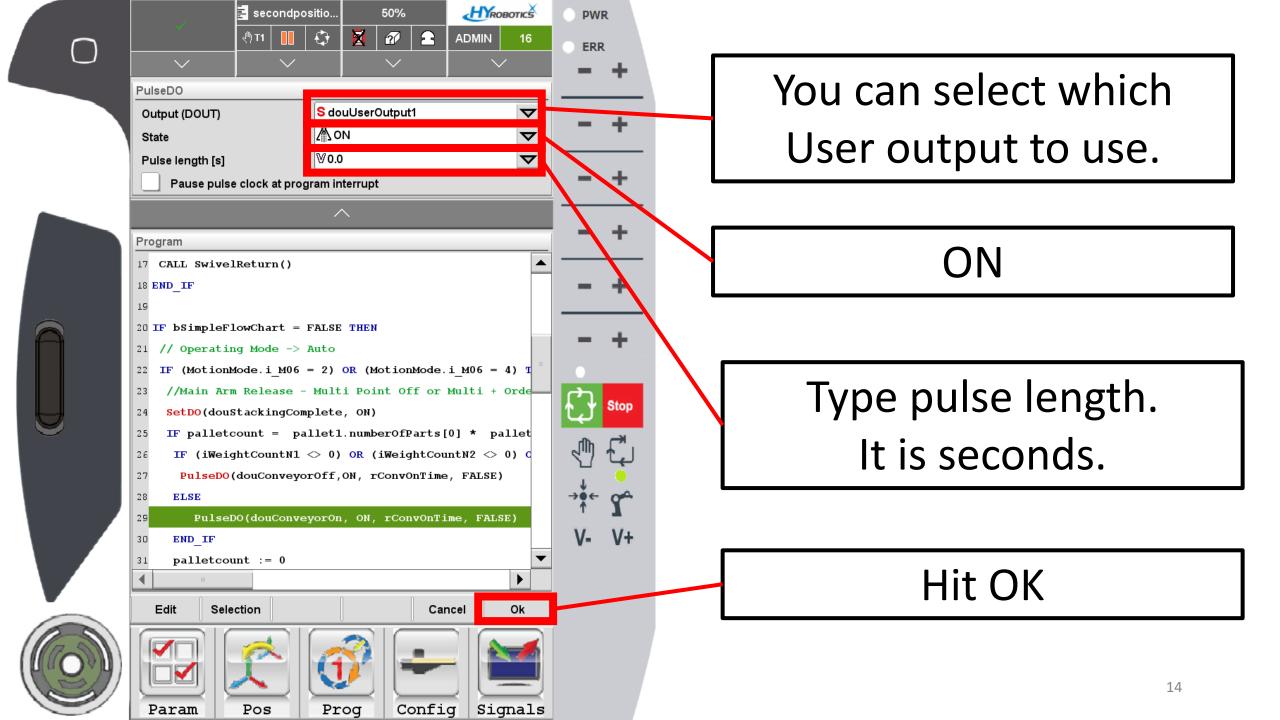

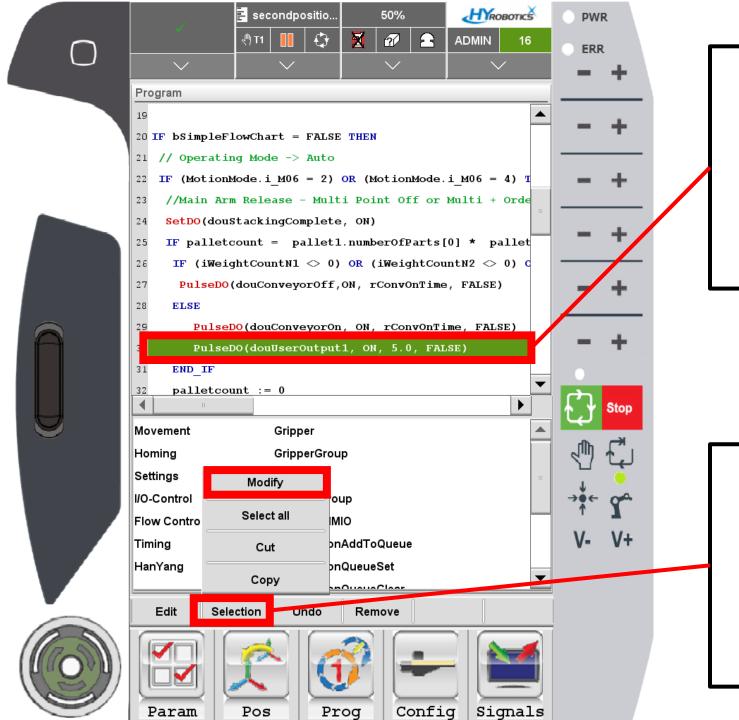

DO command added.

Robot will turn on DO1 for 5 seconds.

If you want to modify the command,

Selection - Modify